## Créer une page multimédia en quelques clics

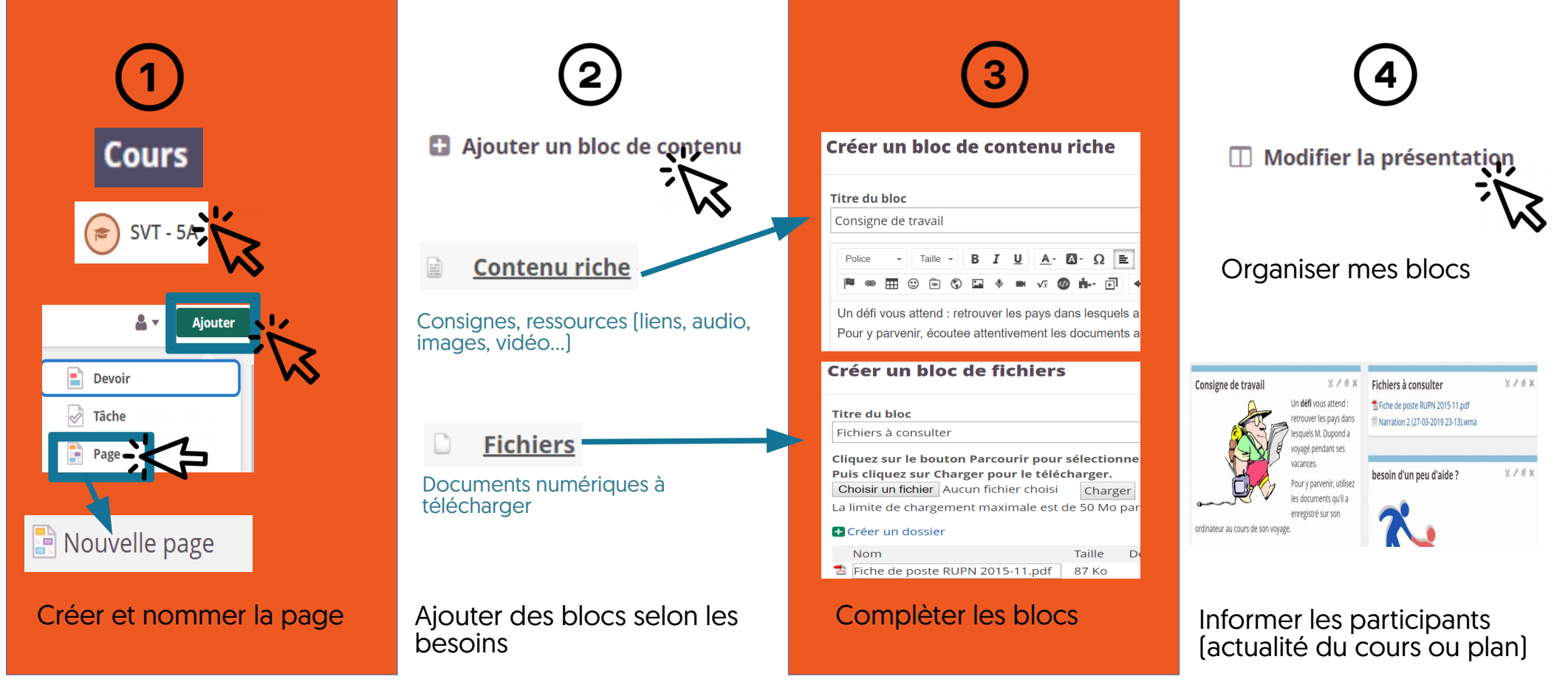

luco